# GNU Health and Orthanc - The perfect companions

Integrating two great solutions **Dr. Axel Braun** 

- axel.braun@gnuhealth.org
- DocB on Freenode.net
- @coogor
- @docb:matrix.org

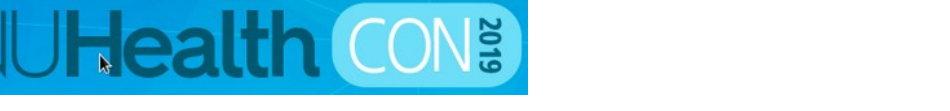

### **'Standard' imaging workflow using DICOM**

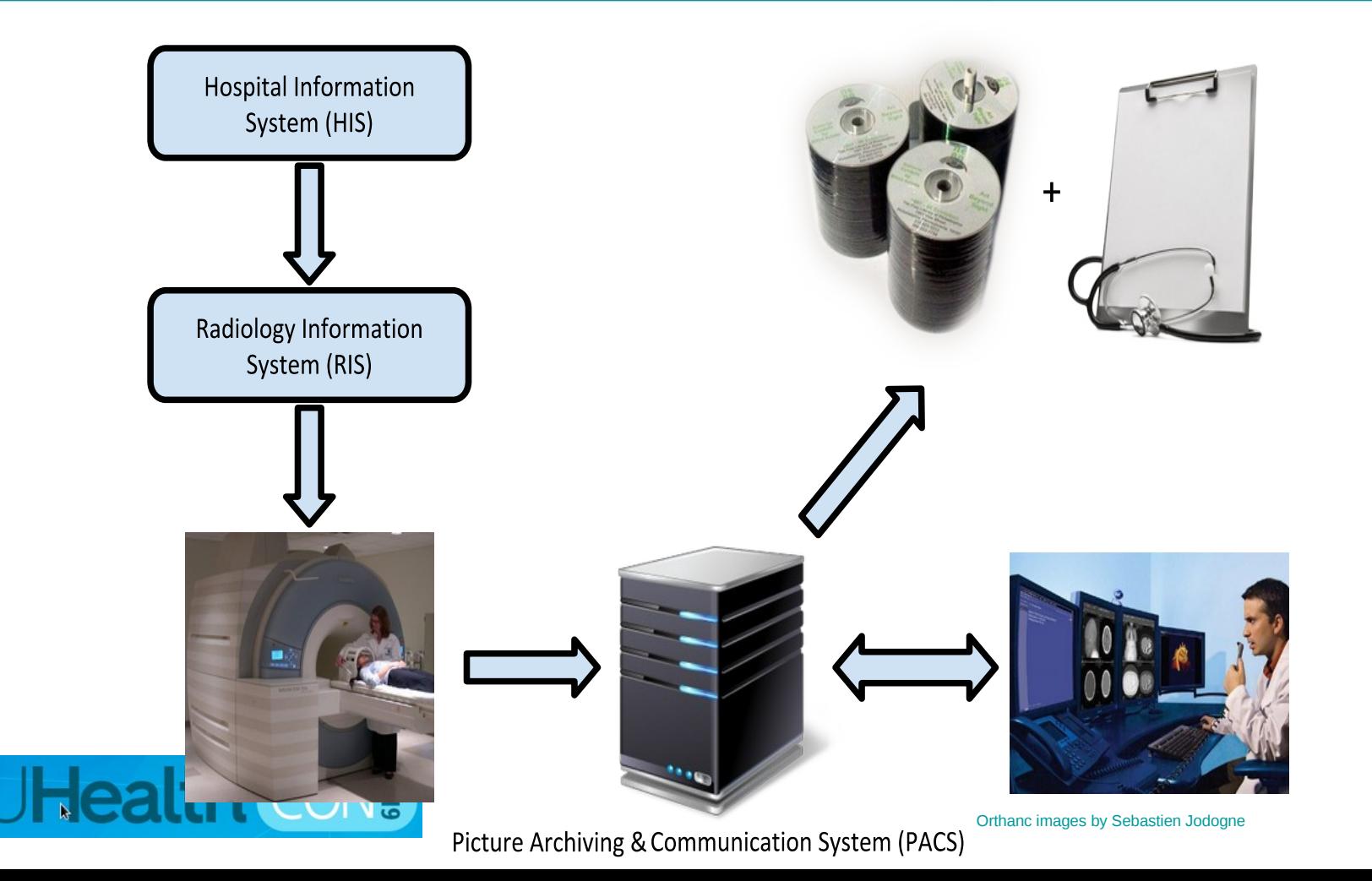

#### **Image workflow in GNU Health**

**Health Professionals 曲**Institutions  $\blacktriangledown$  **M** Imaging ို**း** Dx Imaging - New  $\Box$  Dx Imaging Requests Dx Imaging - Results  $\triangleright$   $\odot$  Demographics  $\blacktriangleright$   $\blacksquare$  Reporting  $\blacktriangleright$   $\bigcirc$  Configuration  $\blacktriangleright$   $\bigtriangleright$  Conditions  $\blacktriangleright$  Dx Imaging Dx Imaging Test Types 憒 Dx Imaging Tests ▶ ØProcedures  $\sim$   $\blacksquare$ 

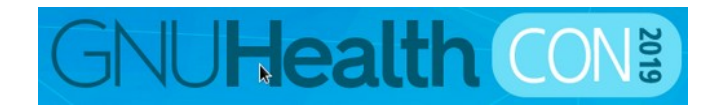

#### **Requesting a new Image**

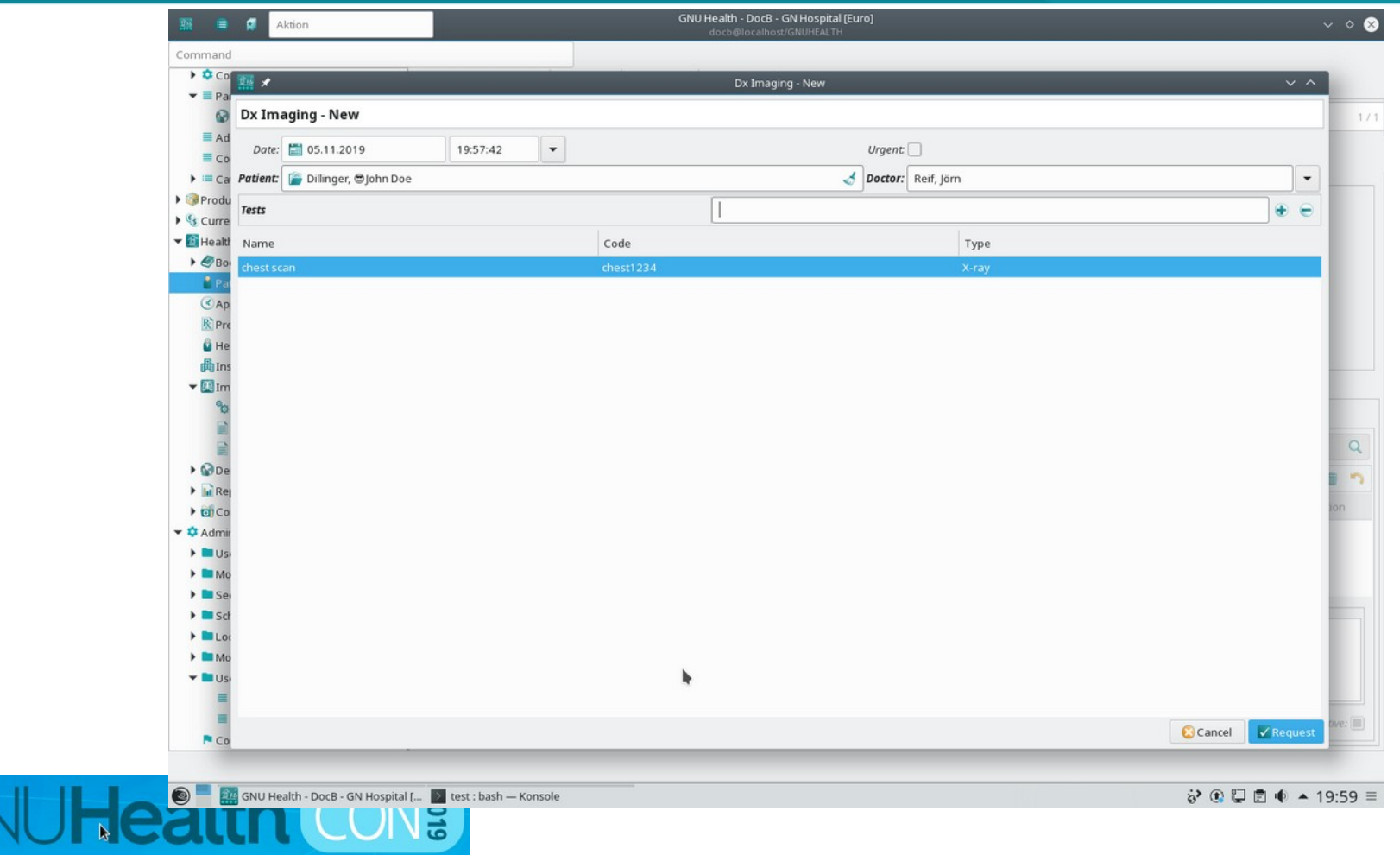

#### **Draft Image Request completed**

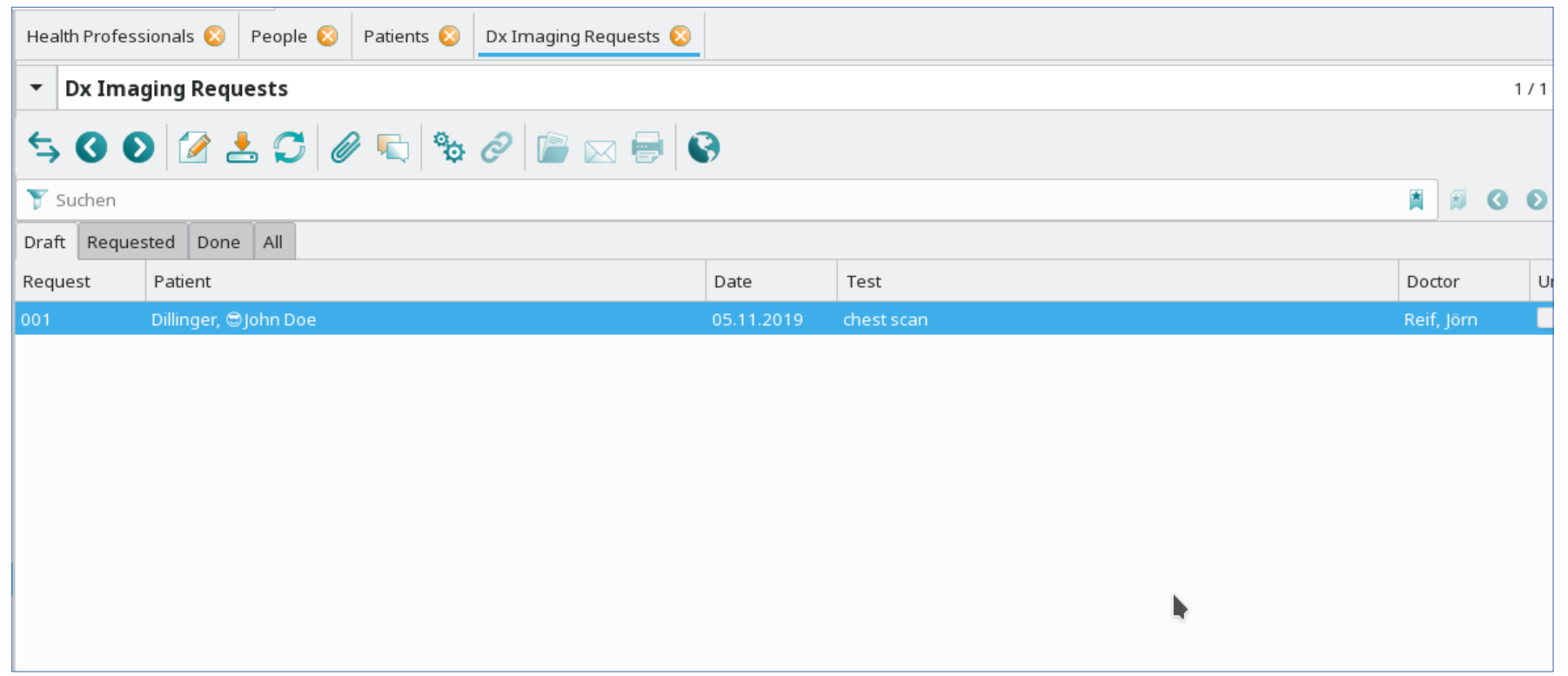

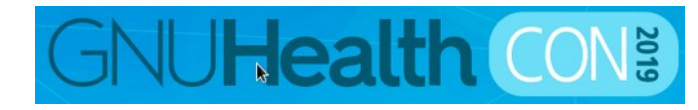

### **Entering the Test Result manually**

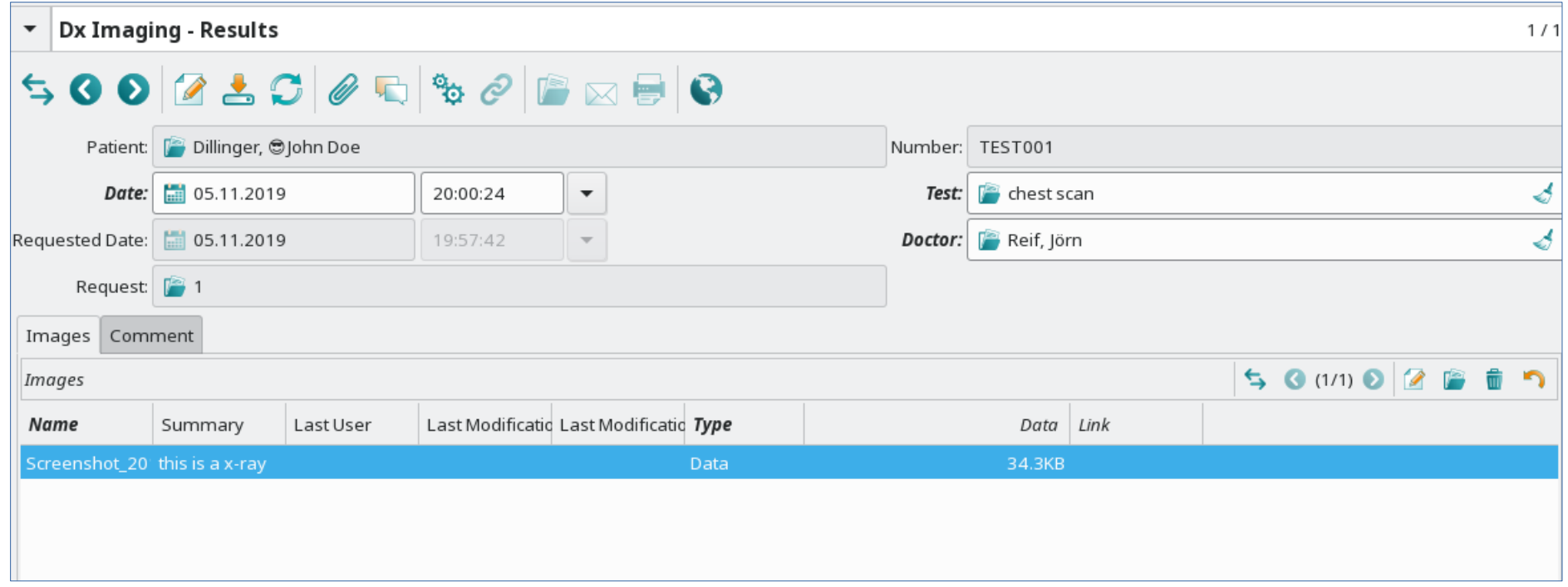

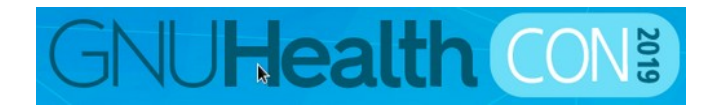

#### **Integrating GNU Health with Orthanc**

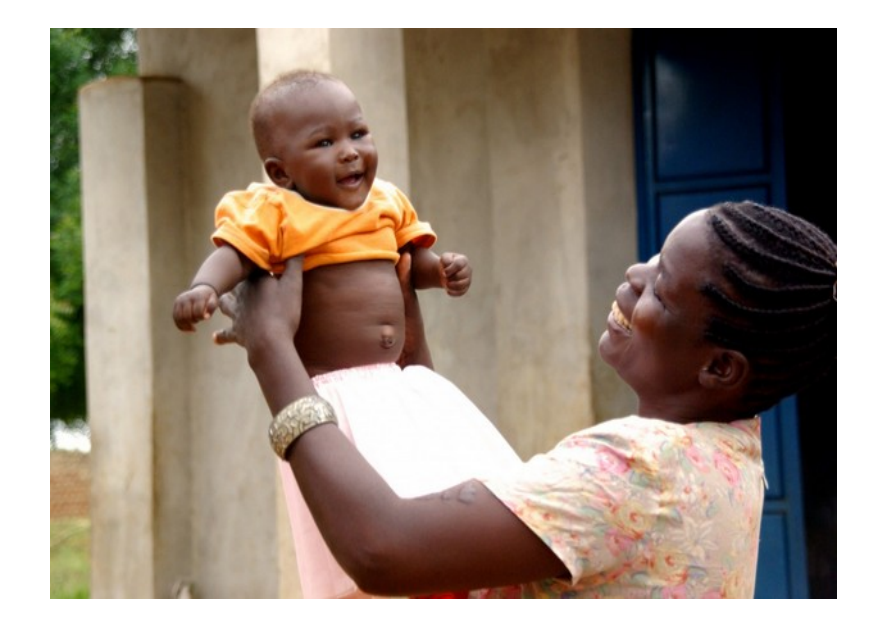

**GNUHealth CON:** 

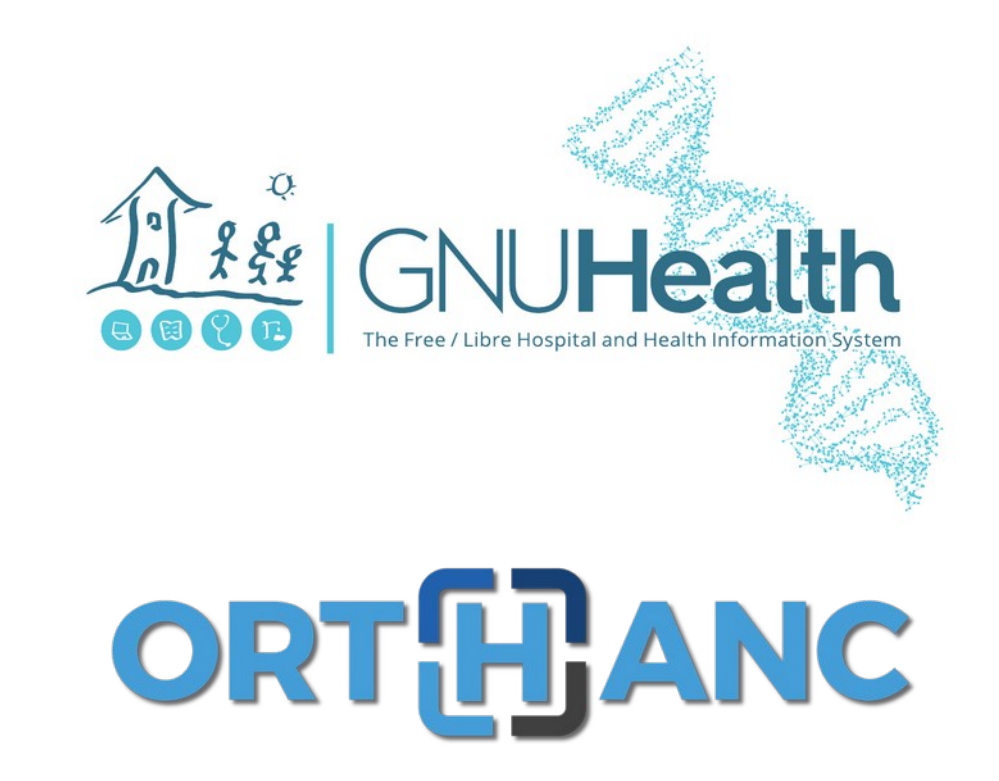

### **The Challenge: worldwide explosion of med. images**

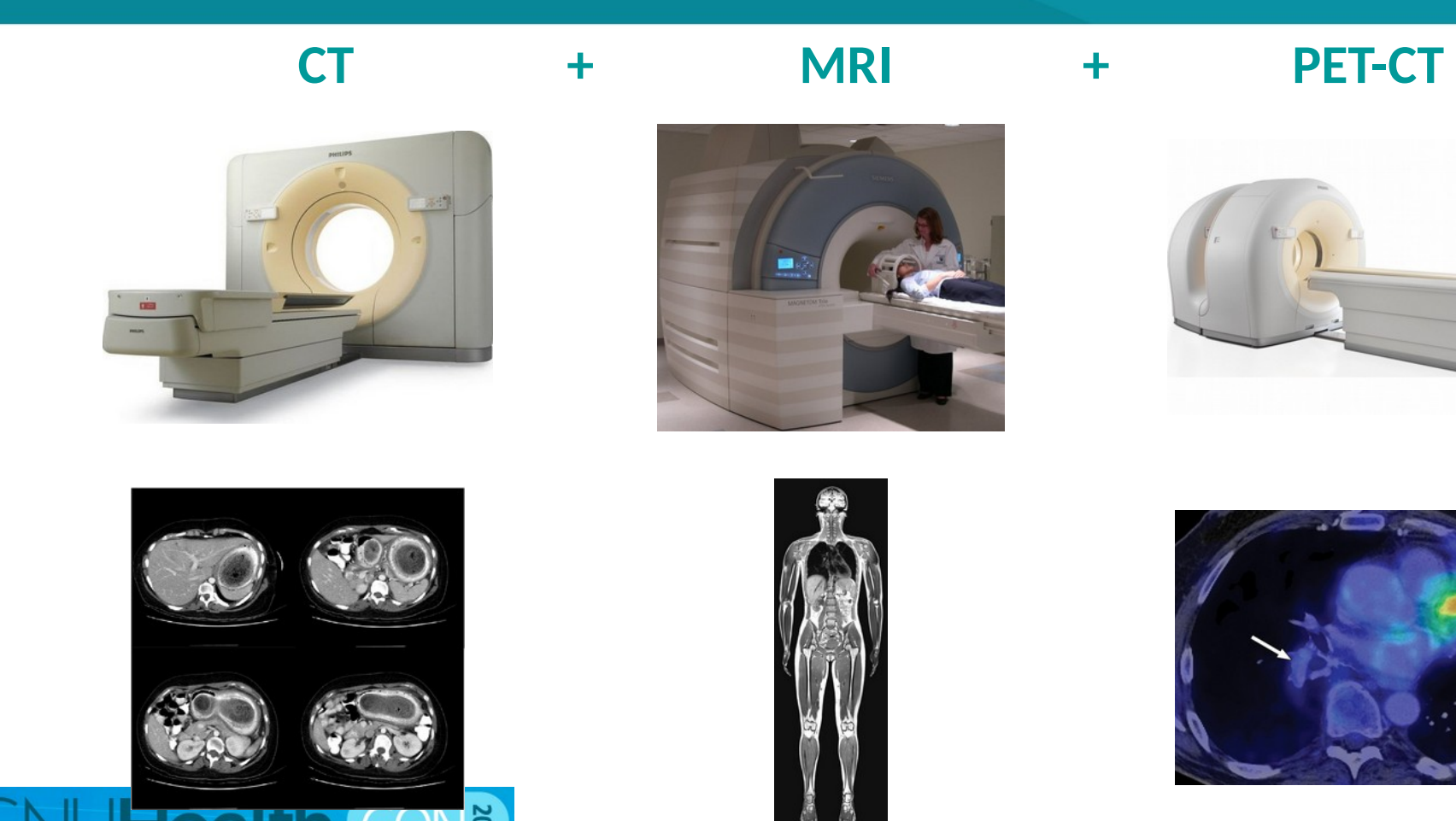

#### **DICOM is a standard, but….**

- \* The DICOM standard is very complex, both for users and developers
- \* Not every PACS comes with teleradiology (remote expertise) ⇒ need to combine vendors
- \* Many specialized vendors, with costly, proprietary and monolithic ecosystem  $\Rightarrow$  high risk of lock-in, few agility
- \* Interoperability is checked in "Connectathons" where vendors meet  $(N^2 \text{ complexity}) \Rightarrow \text{no reference implementation}$
- \* Few IT expertise in hospitals about imaging ⇒ need to share knowledge

Heterogeneous modalities  $\Rightarrow$  very problematic in emerging economies!

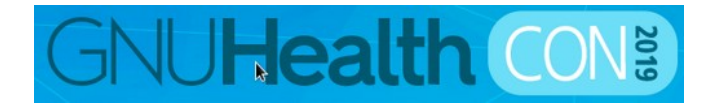

#### **Automation of Imaging Workflow**

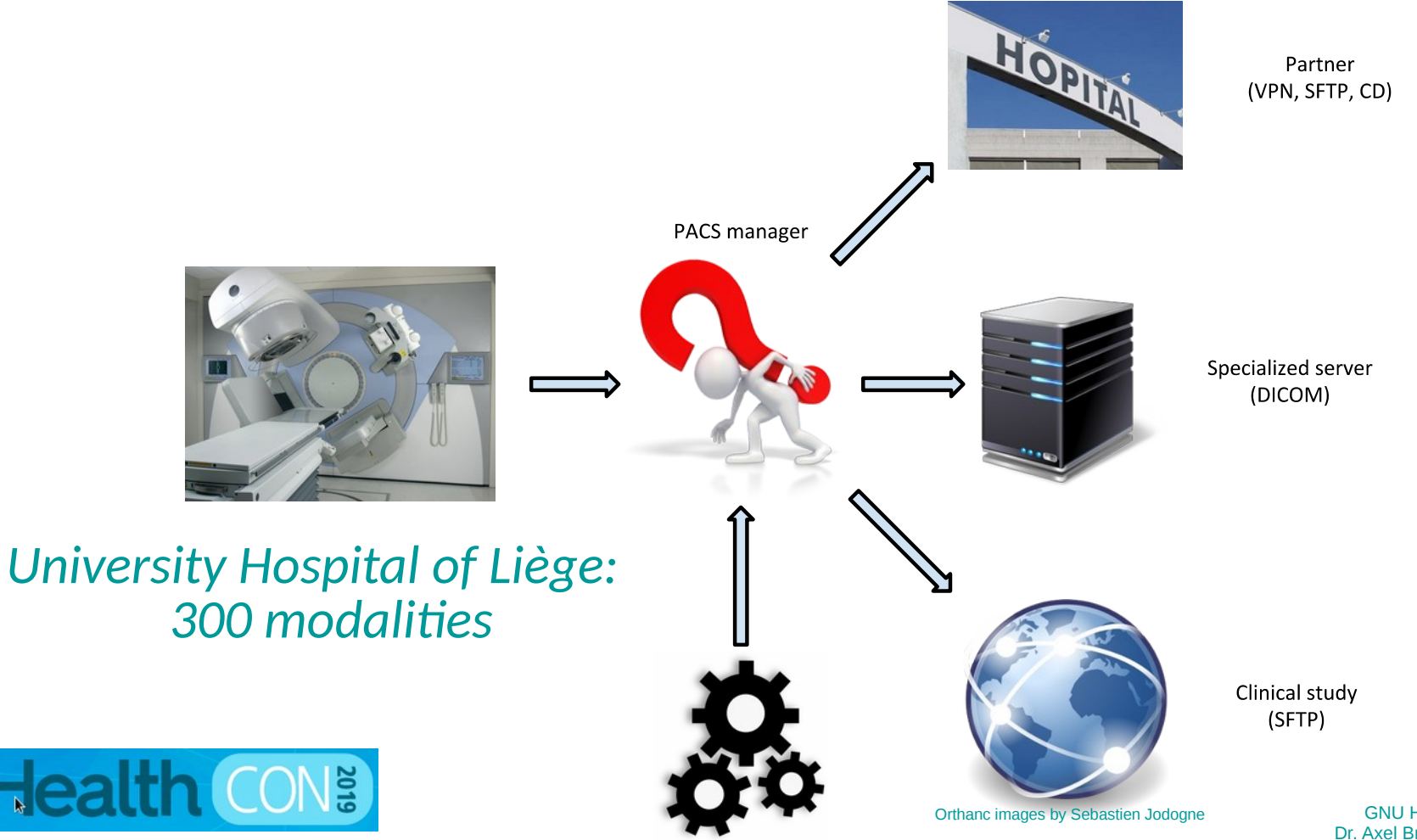

### **Orthanc is a microservice for medical imaging**

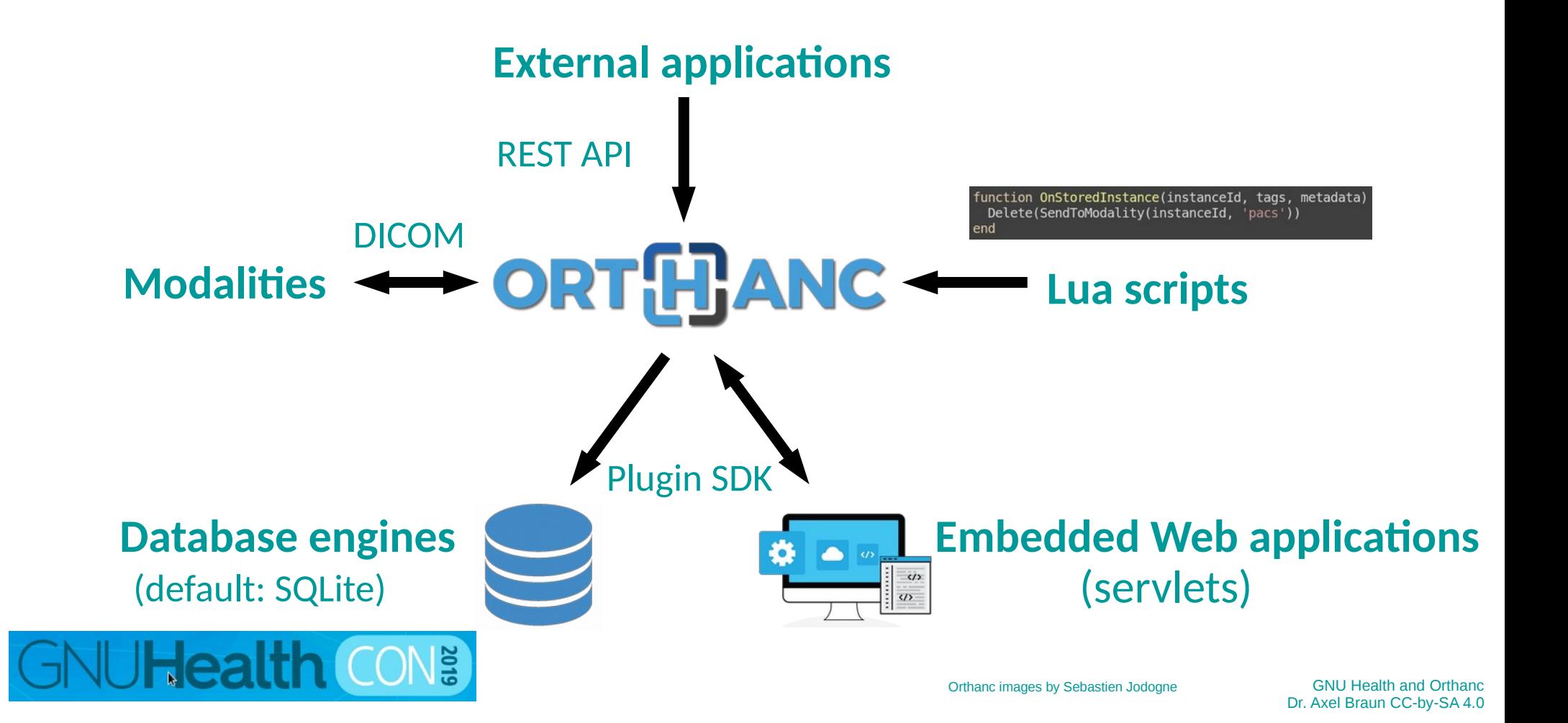

### **New module: health\_orthanc**

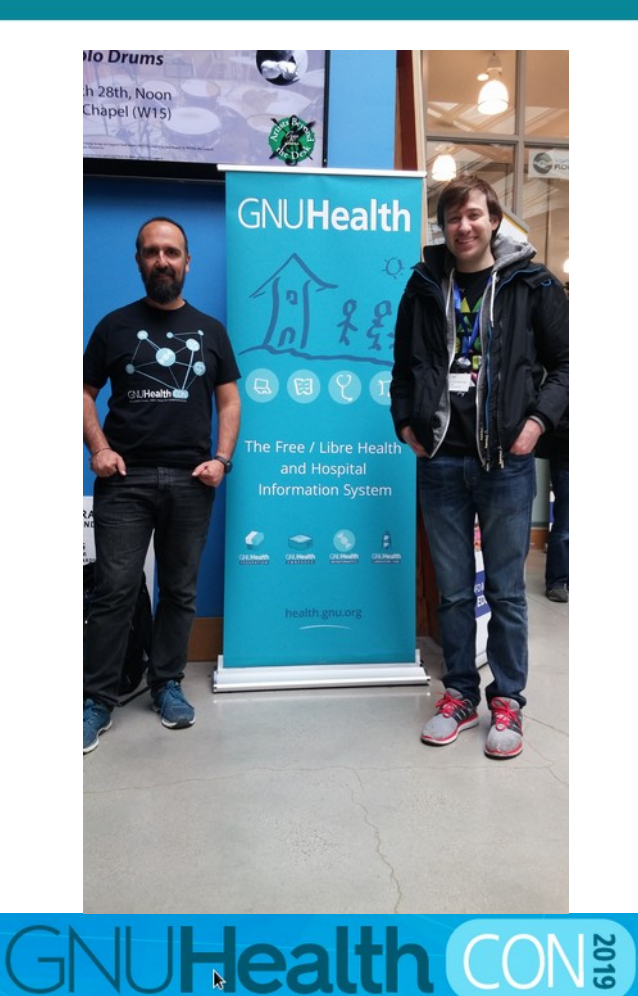

#### Kudos to Chris Zimmerman!

#### Our specialist for interfaces - HL7/FHIR

- Orthanc

#### health orthanc comes with GNU Health-Sources

On openSUSE, it is a separate por Dateil Paket Konfiguration

\* as this is probably not needed of suchen and the suchen of Flaket

How to install? zypper install gnuhealth-orthanc

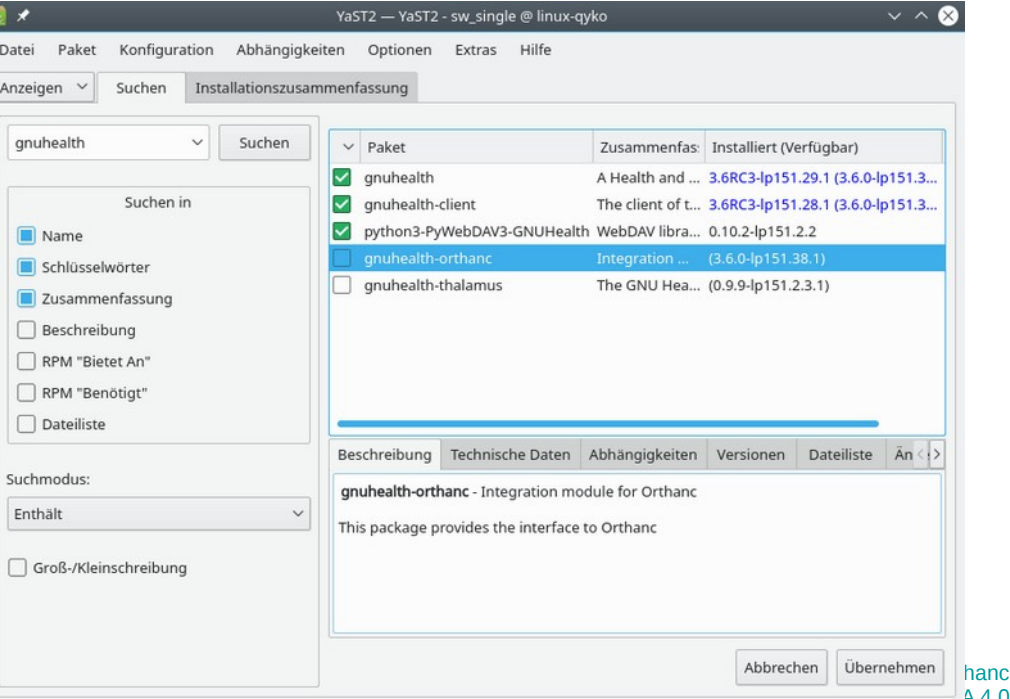

#### **Activate the module**

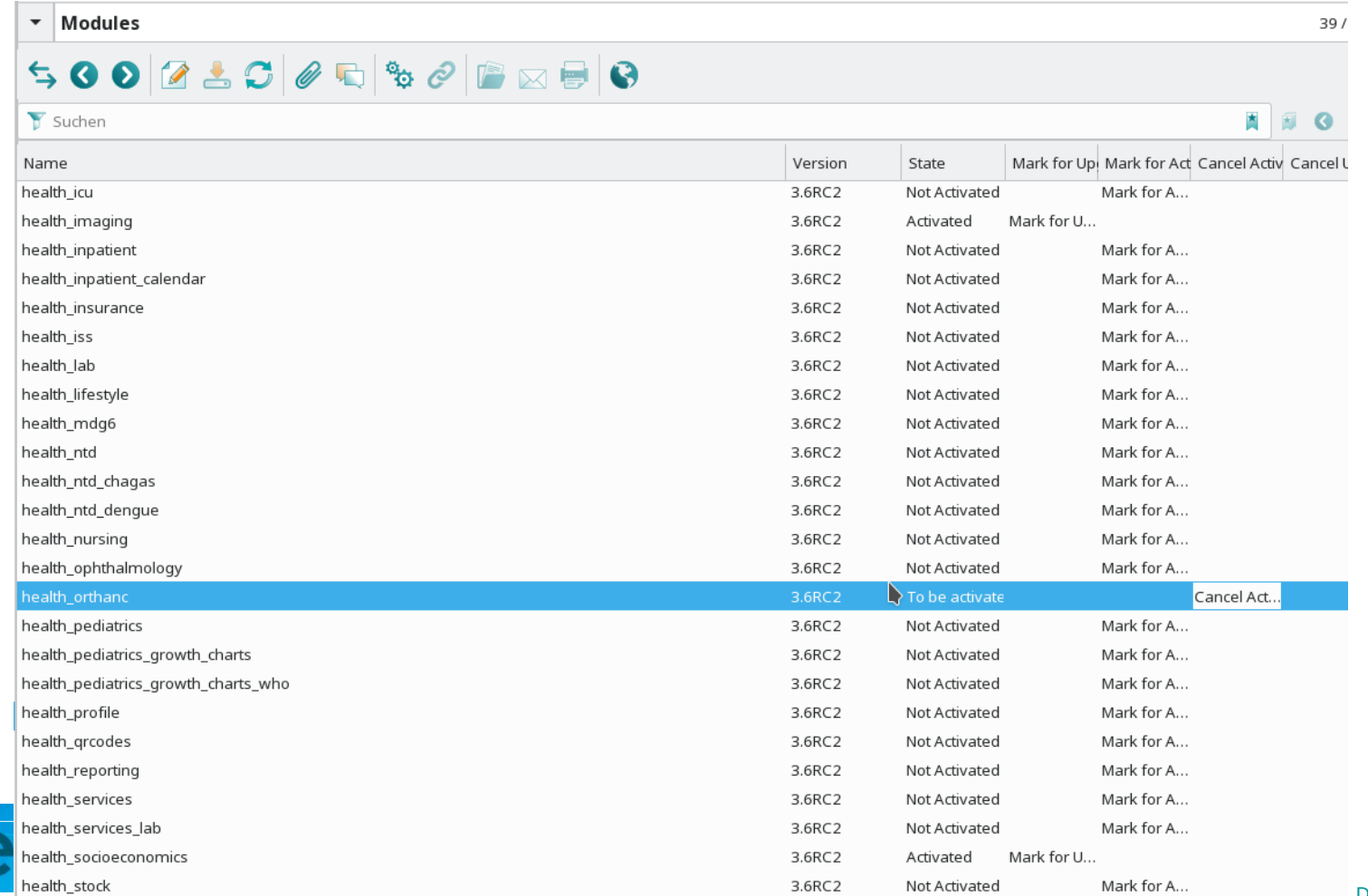

## **A new entry in the menu appears**

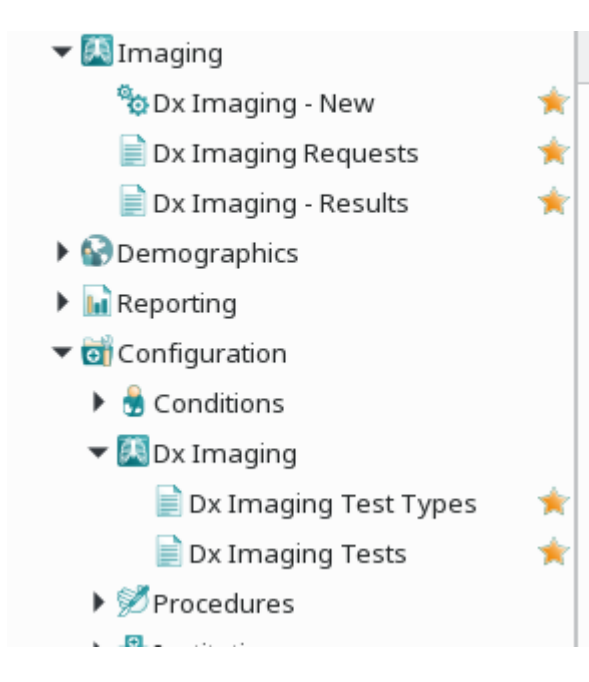

 $\blacktriangledown$  Imaging  $\blacktriangledown$   $\blacksquare$  Orthanc **Patients** Studies Dx Imaging - New  $\Box$  Dx Imaging Requests  $\Box$  Dx Imaging - Results  $\triangleright$   $\blacksquare$  Demographics  $\blacktriangleright$   $\blacksquare$  Reporting  $\blacktriangledown$   $\theta$  Configuration  $\triangleright$   $\bigcirc$  Conditions  $\triangleright$  Dx Imaging  $\blacktriangledown$   $\Box$  Orthand a Add Orthanc Server Servers ▶ <sup>*M*</sup> Procedures

health inpatient calendar

health insurance

- health iss
- health lab
- health lifestyle
- health mdg6

health ntd ÷

health ntd chagas

health ntd denque

health nursing

health ophthalmology

#### health orthanc

health\_pediatrics

- health\_pediatrics\_growth\_charts
- health\_pediatrics\_growth\_charts\_who health\_profile

#### **Adding an Orthanc-Server**

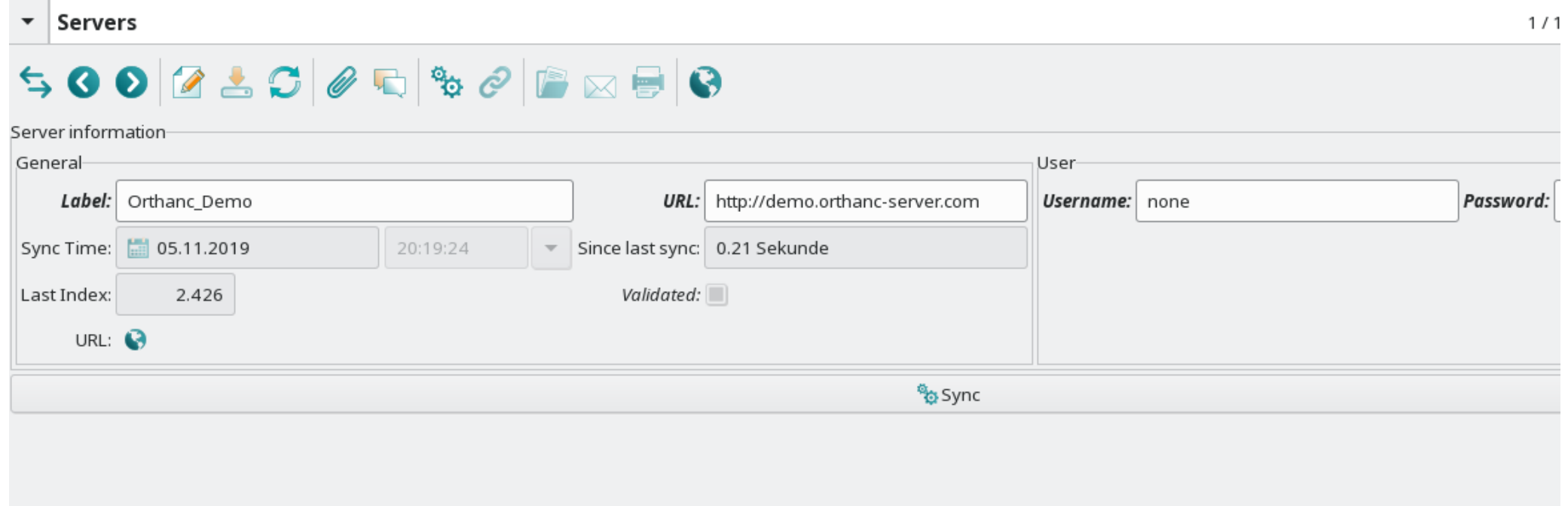

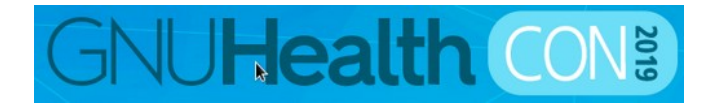

## **Synchronization**

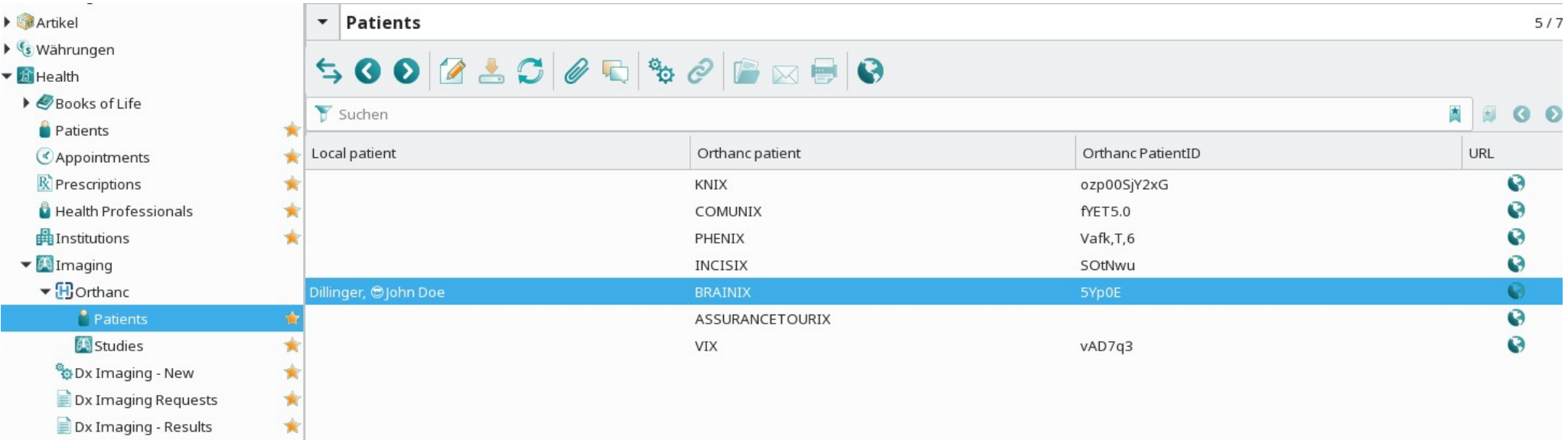

#### Assign GNU Health Patient to Orthanc Patient (if not requested with PUID)

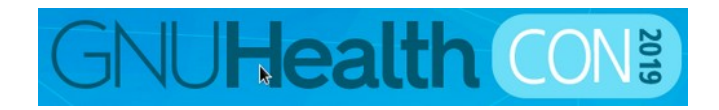

#### **Patient View**

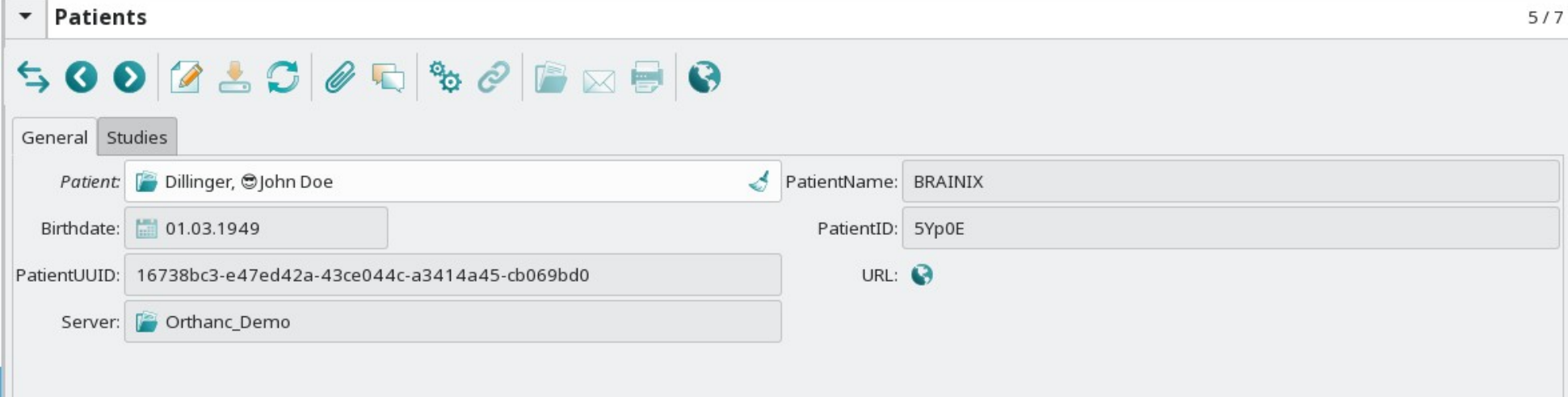

#### Click URL Icon to view result

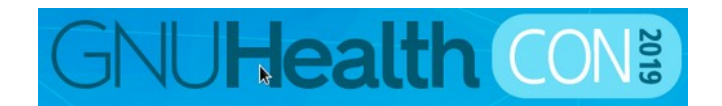

### **Images are held on Orthanc-Server**

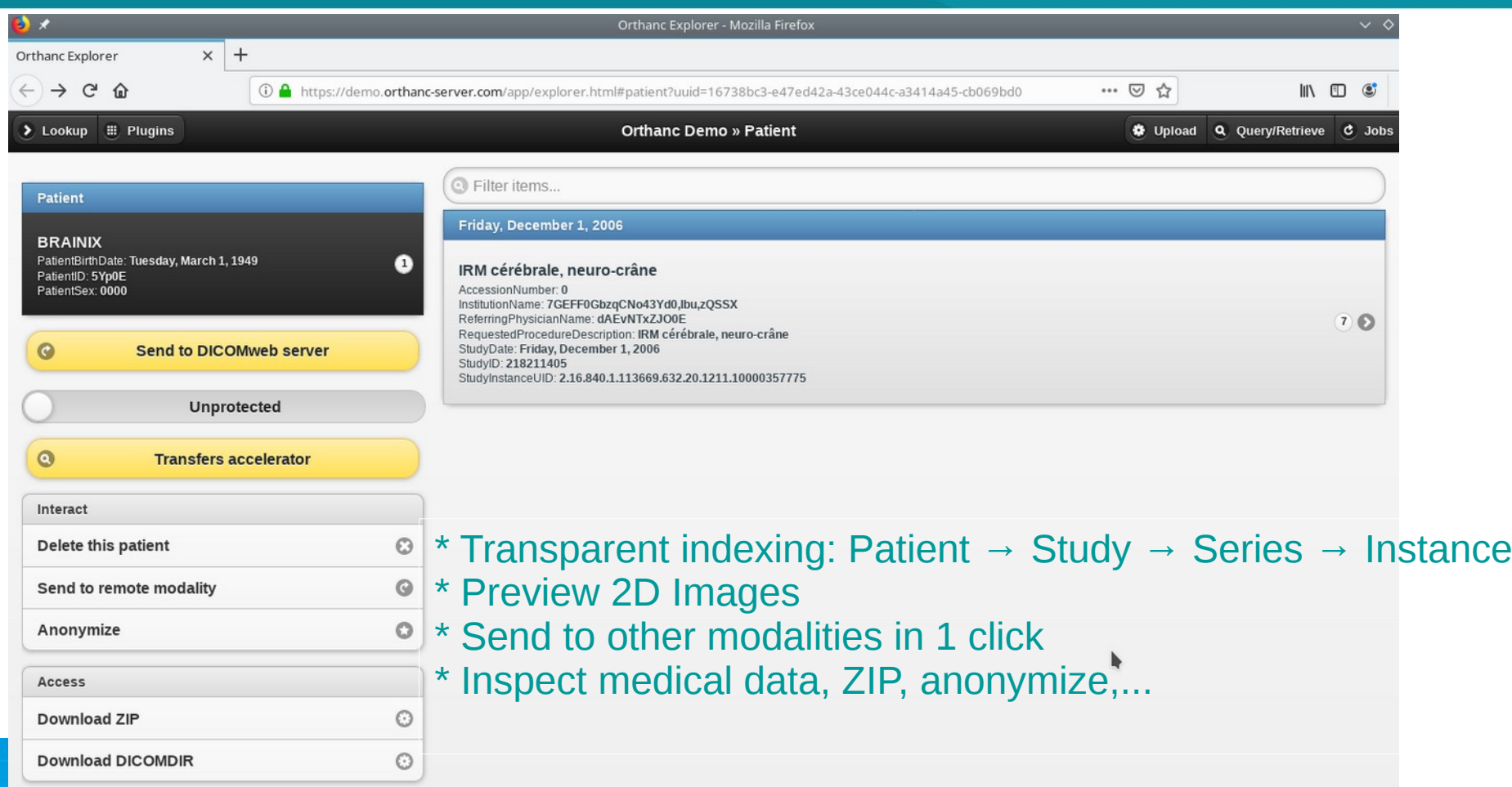

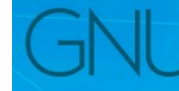

**Health and Orthanc** raun CC-by-SA 4.0

#### **Studies to a patient**

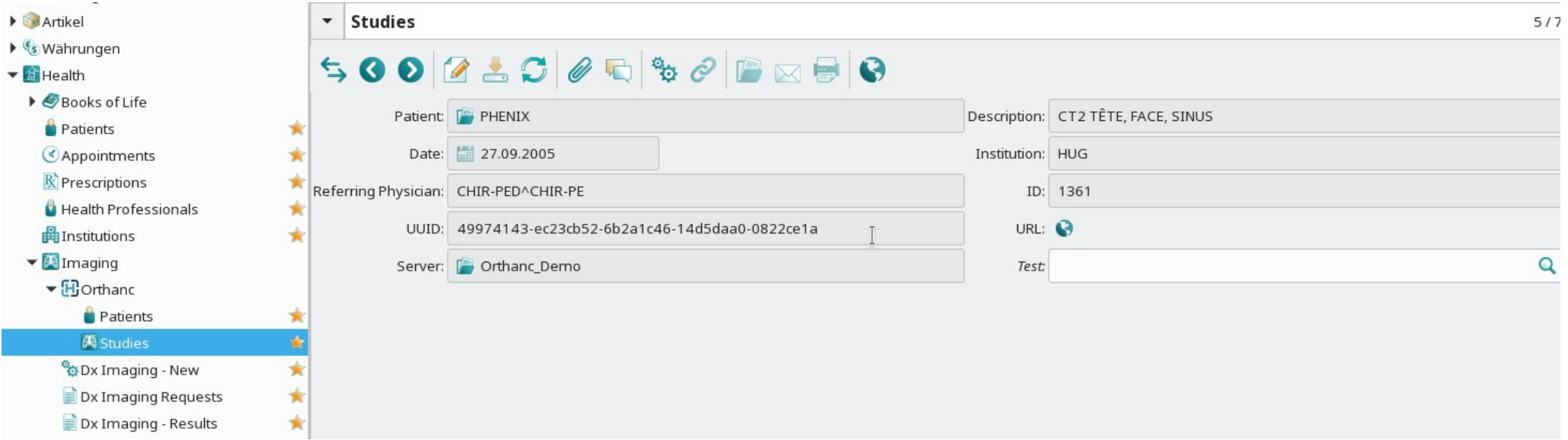

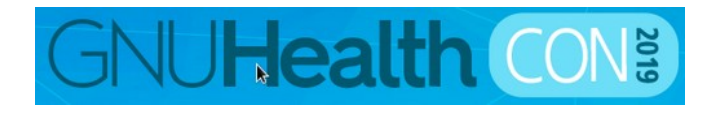

### **Studies to a patient - details**

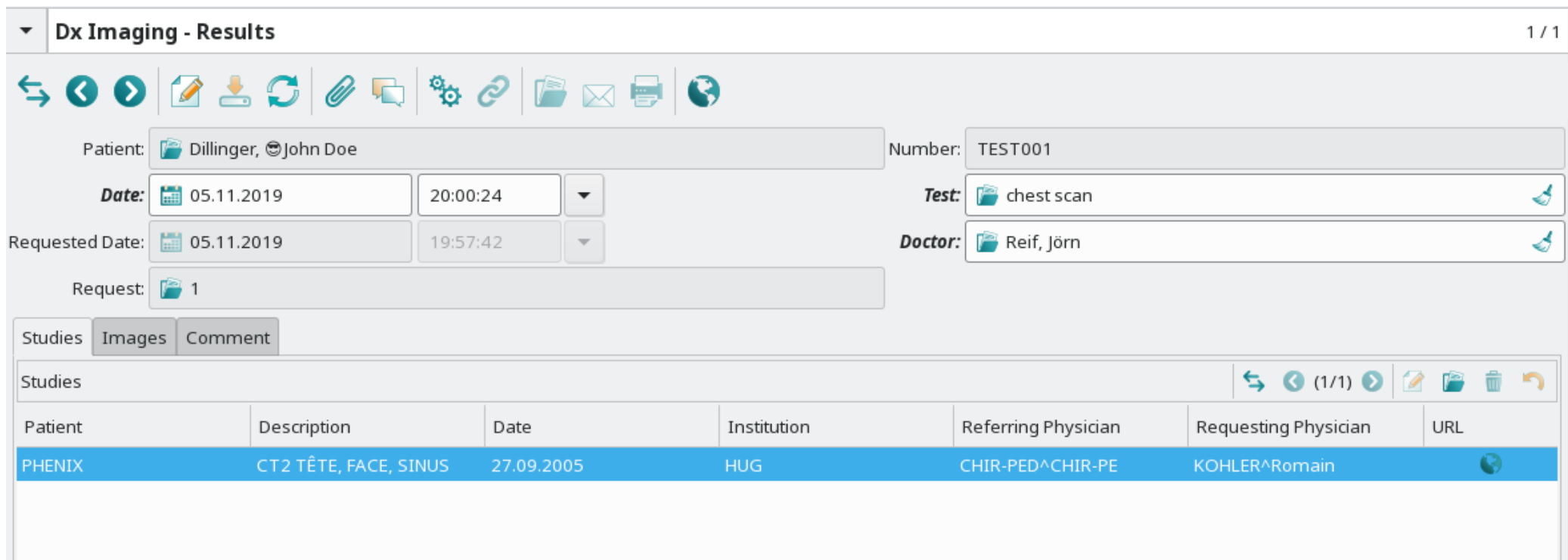

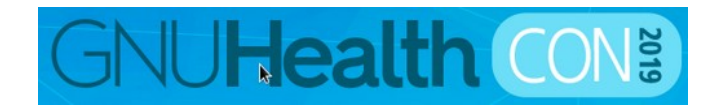

## **View all images to a patient**

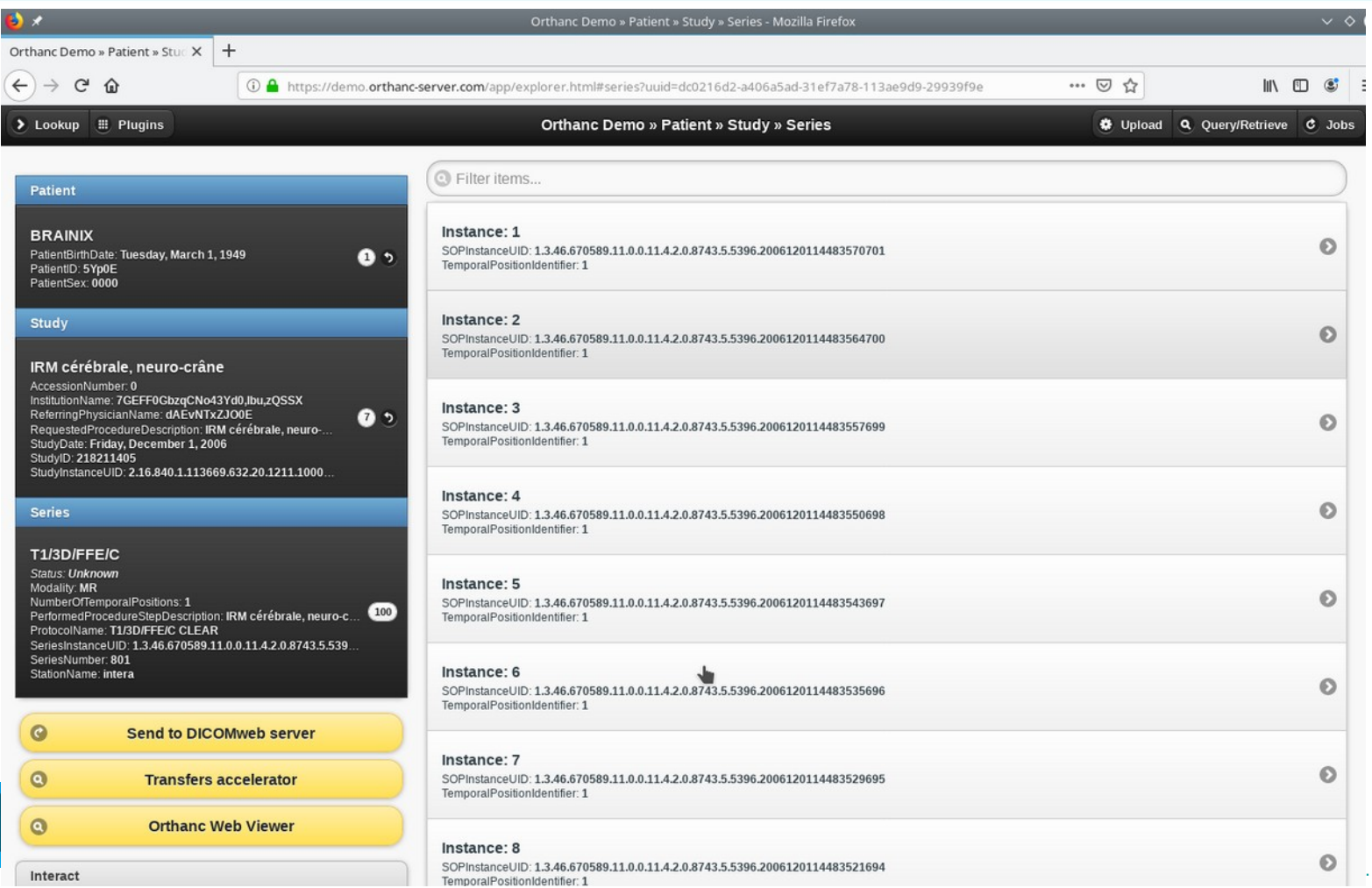

### **View all images to a patient**

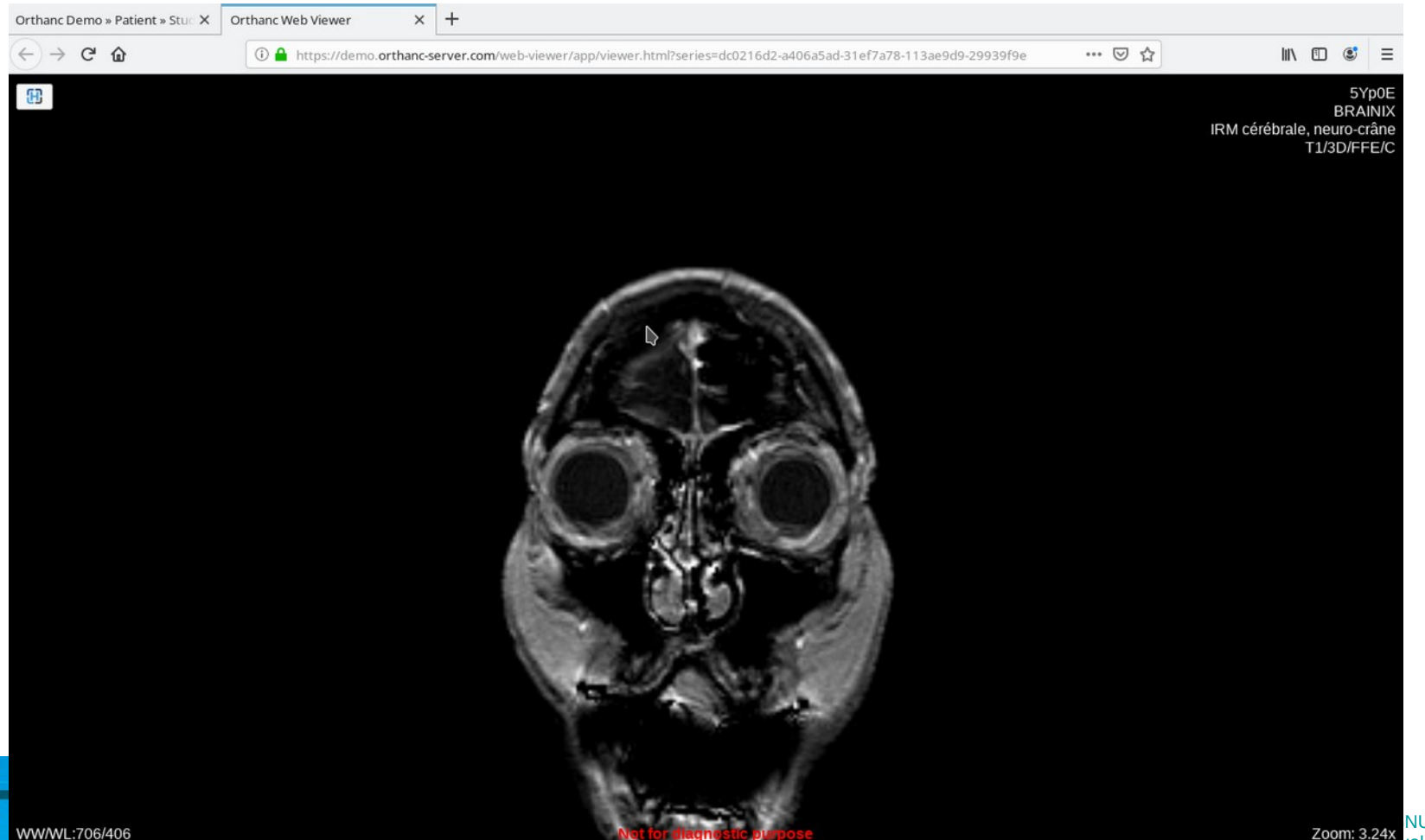

### **Conclusion**

- \* Othanc is a perfect complement to GNU Health
- \* Image workflow improves use in GNU Health
- \* All build on open technologies / free software

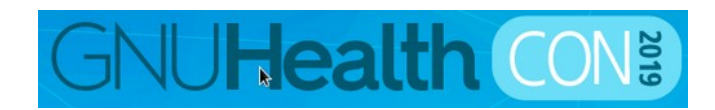

**Thank you!**

# **Questions?**

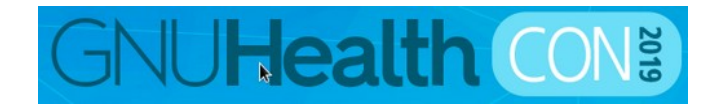